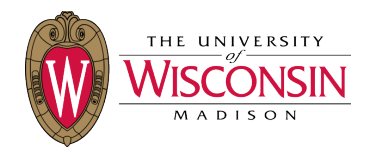

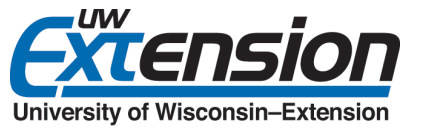

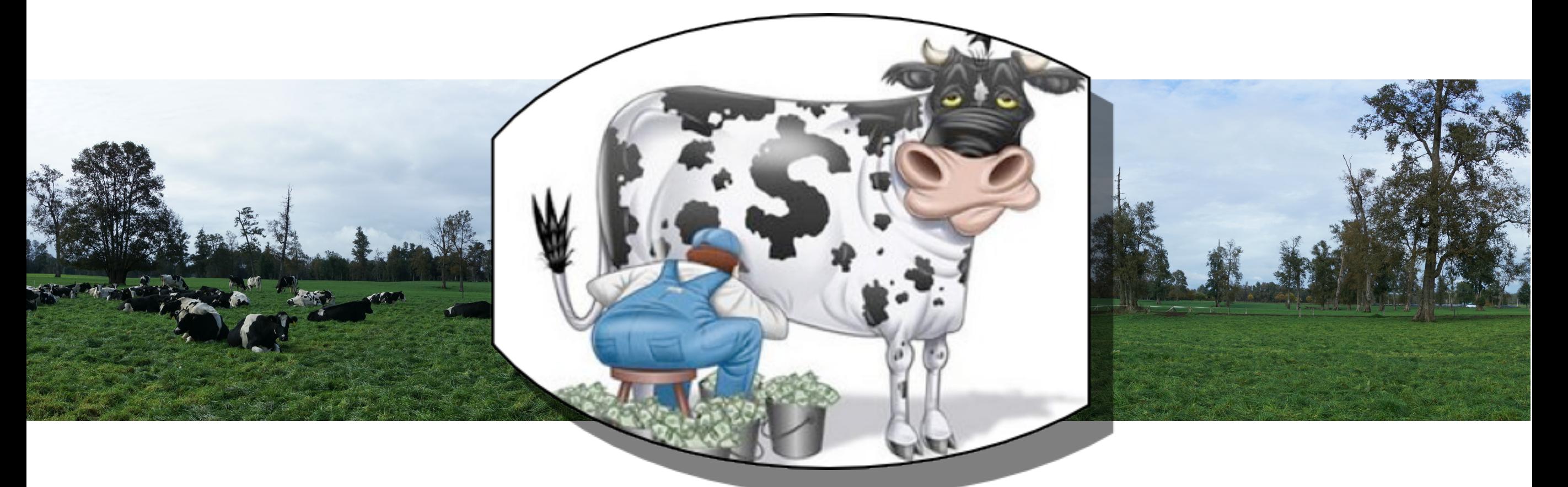

# **El Valor Económico de una Vaca Lechera**

### **Victor E. Cabrera**

University of Wisconsin-Madison

Cooprinsem 2013 Jornada Técnica 13-17 Mayo

### **¿Cual es el valor económico de una vaca?** ¿Qué significa valor económico de una vaca?

#### **Valorización neta de los ingresos futuros de una vaca**

En comparación a un reemplazo

#### **Ingresos Netos de una vaca menos los ingresos netos de un reemplazo**

Incluye los costos de transacción del reemplazo

#### **Interpretación general**

•Valor positivo = conservar •Valor negativo = reemplazar

![](_page_1_Picture_7.jpeg)

![](_page_1_Picture_8.jpeg)

![](_page_1_Picture_9.jpeg)

# **Factores importantes**

Variables con un gran impacto

![](_page_2_Picture_2.jpeg)

#### **Producción de leche esperada**

•En esta lactancia •En sus futuras lactancias

#### **Reemplazos**

![](_page_2_Picture_7.jpeg)

![](_page_2_Picture_8.jpeg)

### **¿Por qué preocuparse por el valor de la vaca ?** Implicancias económicas críticas

**Gestión óptima** Mantener o reemplazar

**Decisión crucial** Cruzar o no cruzar

![](_page_3_Picture_3.jpeg)

#### **Información importante**

•Valor de la preñez •Costo de la perdida de preñez •Costo de un día abierto

![](_page_4_Figure_2.jpeg)

![](_page_5_Figure_2.jpeg)

![](_page_6_Figure_2.jpeg)

![](_page_7_Figure_2.jpeg)

![](_page_8_Figure_2.jpeg)

![](_page_9_Figure_2.jpeg)

![](_page_10_Figure_2.jpeg)

![](_page_11_Figure_2.jpeg)

![](_page_12_Figure_2.jpeg)

![](_page_13_Figure_2.jpeg)

![](_page_14_Figure_2.jpeg)

![](_page_15_Figure_2.jpeg)

![](_page_16_Figure_2.jpeg)

![](_page_17_Figure_2.jpeg)

![](_page_18_Figure_2.jpeg)

![](_page_19_Figure_2.jpeg)

![](_page_20_Figure_2.jpeg)

![](_page_21_Figure_2.jpeg)

![](_page_22_Figure_2.jpeg)

![](_page_23_Figure_2.jpeg)

![](_page_24_Figure_2.jpeg)

![](_page_25_Figure_2.jpeg)

![](_page_26_Figure_2.jpeg)

![](_page_27_Figure_2.jpeg)

![](_page_28_Figure_2.jpeg)

![](_page_29_Figure_2.jpeg)

![](_page_30_Figure_2.jpeg)

![](_page_31_Figure_2.jpeg)

![](_page_32_Figure_2.jpeg)

![](_page_33_Figure_2.jpeg)

![](_page_34_Figure_2.jpeg)

![](_page_35_Figure_2.jpeg)

![](_page_36_Figure_2.jpeg)

# **Datos utilizados por el modelo**

Valoración de la vaca

#### **Estado Actual**

•Lactancia (PAR) •Meses post parto(MPP) •Preñez (MEP)

#### **Producción esperada de leche**

•Resto de la lactancia actual •Próxima lactancia

![](_page_37_Picture_6.jpeg)

# **Datos utilizados por el modelo**

Vaquilla de reemplazo

#### **Mejoramiento genético**

•Expectativa de ganancia en productividad con el reemplazo

![](_page_38_Picture_4.jpeg)

![](_page_38_Picture_5.jpeg)

### **Datos necesarios para el modelo** Nivel Rebaño

#### **Producción de leche**

•Producción promedio •Contenido de Mat. Grasa.

#### **Tasa de preñez 21-d**

Porcentaje de vacas que quedan preñadas cada 21 días.

### **Producción de Leche**

![](_page_39_Figure_6.jpeg)

### **Datos necesarios para el modelo** Nivel Rebaño

#### **Tasa de Eliminación**

Porcentaje de animales que se van del rebaño

#### **Reemplazos por reproducción**

•Cuantos servicos se aceptan para cubrir una vaca •Nivel de producción aceptado para mantener una vaca no preñada en el rebaño.

### **Tasa de eliminación**

![](_page_40_Figure_6.jpeg)

### **Datos necesarios para el modelo** Nivel Rebaño

#### **Peso vivo**

•En una lactancia •Entre lactancias

#### **Preñeces perdidas**

Abortos desde los 35 días hasta el fin de la gestación.

![](_page_41_Figure_5.jpeg)

# **Información adicional importante**

Datos prediales, variables económicas

- •**Precio de la leche**
- •**Costo de alimentos**
- •**Costos reproductivos**
- •**Costo de reemplazos**
- •**Valor de la vaca eliminada**
- •**Valor del ternero**
- •**Tasa de interés**

![](_page_42_Picture_9.jpeg)

### **Ingreso neto económico** Ingreso neto esperado

![](_page_43_Figure_1.jpeg)

# **Valor de una nueva preñez**

¿Cuántos \$ más vale una vaca que se preña?

#### **Diferencia en el valor vaca:**

- •Vaca que queda preñada
- •Vaca que no se preña

![](_page_44_Figure_5.jpeg)

![](_page_44_Picture_6.jpeg)

# **Costo de una perdida de preñez**

¿Cuantos \$ menos vale una vaca que aborta?

#### **Diferencia en el valor vaca:**

- •Vaca que mantiene su preñez
- •Vaca que **pierde** su preñez

![](_page_45_Figure_5.jpeg)

![](_page_45_Picture_6.jpeg)

### **Funcionamiento del Modelo** Línea base

![](_page_46_Picture_49.jpeg)

### **Funcionamiento del Modelo** Línea base

![](_page_47_Picture_51.jpeg)

Promedio vaca y reemplazo

#### **Valor de una vaca abierta**

•Disminuye

•Llega a ser negativo

#### **Valor de una vaca preñada**

•Más alto que el de una vaca abierta •Forma de U

•Similar valor al parto

#### **Valor total**

•Aumenta hasta la 3ra o 4ta lactancia

![](_page_48_Figure_10.jpeg)

Valor de una nueva preñez, \$

•Aumenta drasticamente

•Sigue aumentando

#### **Lactancias posteriores**

•Aumenta hacia la mitad de la lactancia

•Disminuye al final de la lactancia

![](_page_49_Figure_8.jpeg)

Costo de la perdida de una preñez, \$

#### **Primera lactancia y 5to mes de gestación**

•Aumenta drasticamente •Máxima en el último mes de gestación

#### **Otras lactancias**

•Similar a primeras lactancias

#### **Otros meses de gestación**

•Muy similar a 5to mes de gestación

![](_page_50_Figure_8.jpeg)

Impacto de la mejora genética de los reemplazos

#### **Ganacia genética de los reemplazos**

•El valor vaca baja en \$211 por cada 1% de aumento en producción de leche de los reemplazos.

![](_page_51_Picture_4.jpeg)

Impacto de la producción esperada en las siguientes lactancias

**Abierta, 2a lactancia**

![](_page_52_Figure_3.jpeg)

**2 meses de gestación, 8o mes lactancia**

![](_page_52_Figure_5.jpeg)

Estadísticas del rebaño

#### **Valores económicos, \$/vaca/año Estructura del rebaño**

![](_page_53_Picture_107.jpeg)

![](_page_53_Picture_108.jpeg)

### **Sistema para el soporte de decisiones** Haga sus propias estimaciones

#### **Valor vaca es rebaño específico**

Cada predio es diferente

![](_page_54_Picture_3.jpeg)

#### **Condiciones prediales cambian dinámicamente**

Valor vaca y ingreso neto por vaca cambian

### **Condiciones de mercado cambian permanentemente**

Impactan las decisiones

![](_page_54_Picture_8.jpeg)

#### **Aplicación amigable con el usuario** Fácil de usar, sólida

### **El valor económico de una vaca lechera** De libre acceso y disposición

![](_page_55_Picture_7.jpeg)

### **El valor económico de todas las vacas del rebaño** Analizar el rebaño

![](_page_56_Picture_1.jpeg)

### **El valor económico de una vaca lechera** Donde encontrarlo

### **DairyMGT.info**

![](_page_57_Picture_2.jpeg)

#### Dairy Management

Dairy Management also is designed to support dairy farming decision-making focusing on model-based scientific research. The ultimate goal is To provide user-friendly computerized decision support systems to help dairy farms improve their economic performance. Dr. Victor Cabrera focuses on model-based decision support in dairy cattle and in dairy farm production systems. Dr. Cabrera's primary interest is to improve costefficiency and profitability along with environmental stewardship in dairy farms by using simulation techniques, artificial intelligence, and expert systems. Dr. Cabrera's research and Extension programs involve interdisciplinary and participatory approaches towards the creation of user friendly decision support systems. As an Extension Specialist, Dr. Cabrers works in close relationships with county-based Extension facult dairy producers, consultants, and related industry.

![](_page_57_Figure_5.jpeg)

### **Tools (Herramientas)**

![](_page_57_Picture_7.jpeg)

## **Ejemplo de uso**

Como esta herramienta ayuda en la toma de decisiones

#### **Momento para reemplazar una vaca**

•Valor vaca es negativo •Considera el potencial lechero •Considera la ganancia genética

#### **Rendimiento del rebaño**

•Demografía del rebaño •Ingreso neto del rebaño

#### **Da valor a:**

•Preñez

- •Días abiertos
- •Preñez perdida

#### **Lista ordenada de valor vaca**

- •Candidatas a ser reemplazadas
- •Animales de mejor rendimiento

•Decisiones de tratamientos

![](_page_58_Picture_97.jpeg)

## **AgSource** *Guía de Selección en el Rebaño* Decisiones de cubierta a vacas individuales y reemplazo

#### **Producción de leche en esta lactancia**

#### **Producción de leche en las próximas lactancias**

![](_page_59_Picture_3.jpeg)

Vida media EM - (Prom. vitalicio SCC - Prom. CCS) \* Perdidas Prom. EM

![](_page_59_Picture_36.jpeg)

# **Análisis de un hato de Chile**

+1,100 vacas adultas (produciendo y secas)

![](_page_60_Figure_2.jpeg)

### **Agradecimientos** Apoyo al proyecto

**Este proyecto es apoyado por el "Agriculture and Food Research Initiative Competitive Grant No. 2010-85122-20612" del "USDA National Institute of Food and Agriculture"**

![](_page_61_Picture_2.jpeg)

United States Department of Agriculture National Institute of Food and Agriculture

**Este proyecto fue también apoyado por "Hatch project to V.E.C. WIS01577"**

![](_page_61_Picture_5.jpeg)

![](_page_62_Picture_0.jpeg)